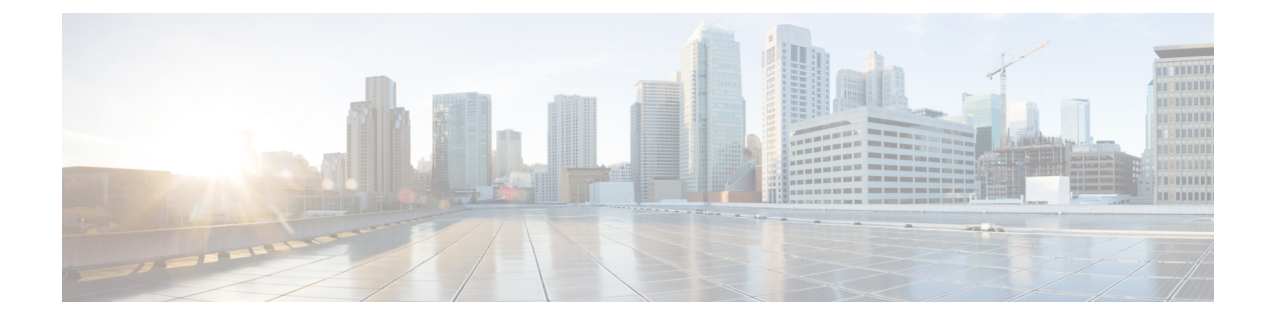

# **Battery Backup Unit (BBU)**

- Battery Backup Unit [Overview,](#page-0-0) on page 1
- [Configuring](#page-0-1) BBU Mode, on page 1

## <span id="page-0-0"></span>**Battery Backup Unit Overview**

The integrated modular battery backup unit (BBU) is a smart charging and monitoring system. When the system AC power is turned off on the IR8100, the installed BBU supplies power to the router. The BBU also allows graceful shutdown of events on the router based on the configured voltage level thresholds. IR8100 supports up to three BBU units installed on the system.

The BBU Product ID (PID) for the IR8100 is CGR-BATT-4AH.

## <span id="page-0-1"></span>**Configuring BBU Mode**

The BBU automatically begins to supply power to the router when it detects that power is not being received from the AC power supply. You may want to disable and enable the BBU for the following reasons:

- To inhibit the BBU discharge during storage, shipping or transportation in order to preserve battery life.
- To replace the battery in an installed and operating router.

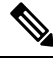

**Note**

When the BBU is disabled by the **request platform hardware battery disable** command, the router will shut down if not powered by AC power. The BBU still can be charged when disabled.

### **Enabling BBU**

To enable the BBU in the router:

#### **Procedure**

**Step 1** Enter the **request platform hardware battery enable** command:

#### **Example:**

Router# **request platform hardware battery enable**

**Step 2** Confirm the action when prompted:

#### **Example:**

```
Proceed with enabling battery?[confirm]
Battery enabled.
```
Router# Aug 16 22:26:01.473: %BBU-5-CLI OK: R0/0: bbu: Command Battery enabled

#### **Step 3** To check the BBU status, enter the **show platform hardware battery unit** command:

#### **Example:**

```
Router#show platform hardware battery unit
Battery pack state: Operational
```
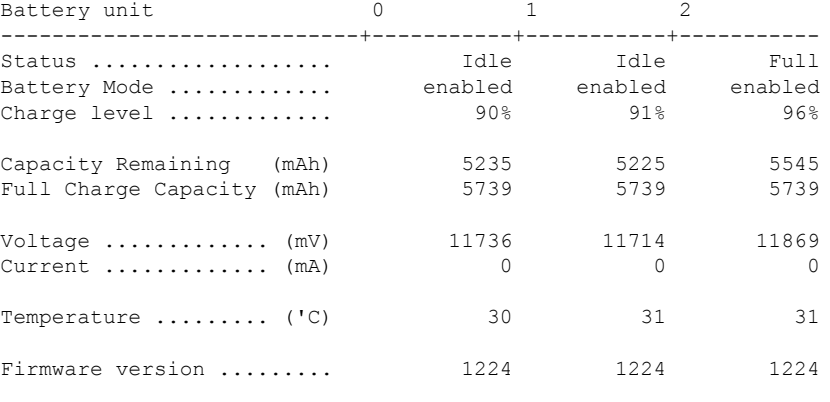

### **Disabling BBU**

To disable the BBU in the router:

#### **Procedure**

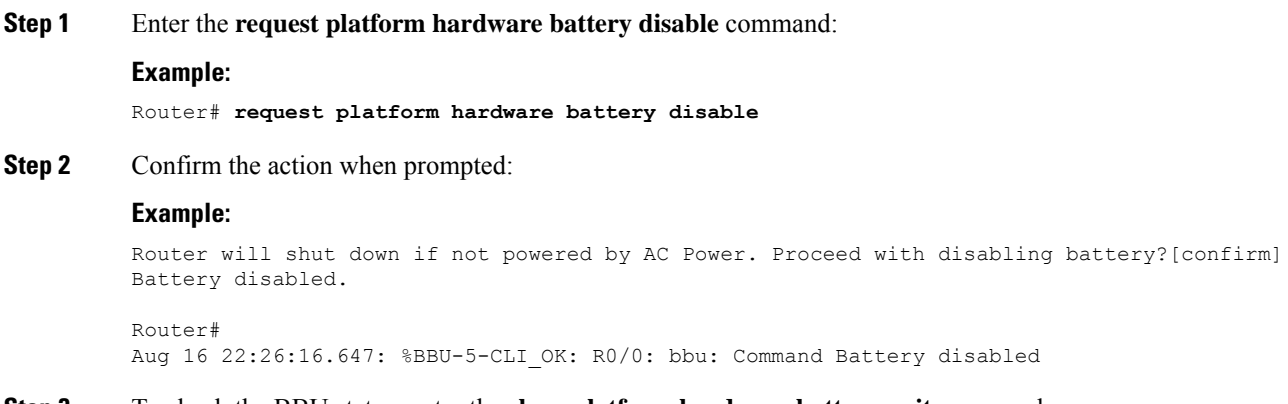

**Step 3** To check the BBU status, enter the **show platform hardware battery unit** command:

I

#### **Example:**

Router# **show platform hardware battery unit** Battery pack state: Operational

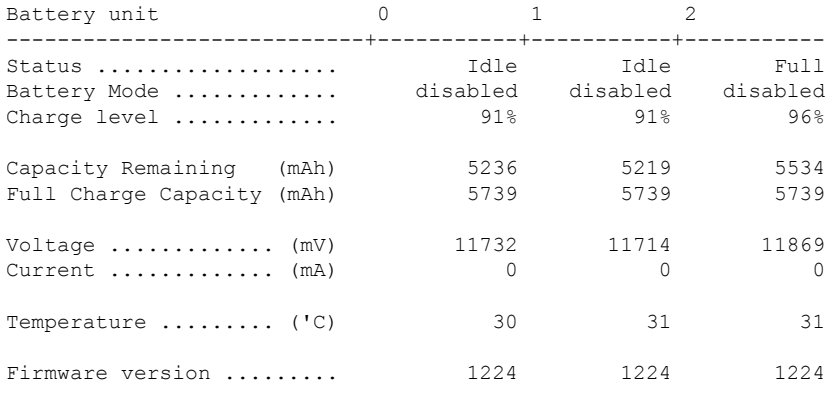

 $\mathbf I$